## **PCLReader Crack**

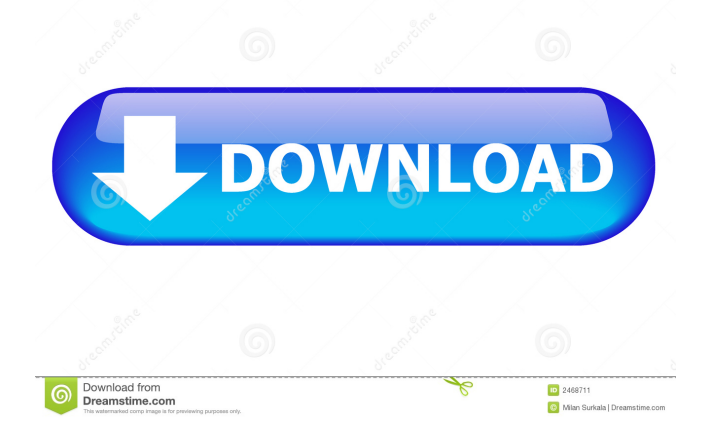

PCLReader is an application that brings together a set of tools which you can use to view, convert and print HP PCL files. PCL or Printer Command Language is a page description language and PCLReader enables you to search, index, extract and view the code. This way, you can print PCL files on any given non-PCL printers. As an application, it displays a straightforward interface that enables you to easily load and view PCL files. You are offered buttons for quick access to all the main features and functions. You can zoom in and out and even rotate the image clockwise. The application proves its worth if you're using legacy applications that only need to print in the standard formats such as PDF, TIFF, XPS and PNG. Not only can it open multiple files in one instance and allow you to switch between them, but it also enables you to overlay the data. PCLReader offers you the use of a

comprehensive interface but once you get into its depths, and start clicking on options and settings you get to see how complex of an application it actually is. Before you print a file, the application provides you with a 'Front Panel Settings' option that allows you to simulate the settings of a printer in order to accommodate the task at hand. You can set the paper size, orientation, line termination, duplex, font, symbol set, pitch and point size. Moreover, you are able to save the settings in a PCL file

that you can later use to make it more printer interdependent. As far as PDF settings go, you get considerable amount of settings for the file creation, encryption and permission, image magnification and text fields which you can fill with details about the creator, author, keywords and copyright status. With the above to consider and much more to discover, PCLReader is by all means a handy and reliable tool if you're looking to print PCL files.

PCLReader is an application that brings together a set of tools which you can use to view, convert and print HP PCL files. PCLReader brings you a broad range of tools which you can use to view, convert and print HP PCL files. Feel free to support the software development, by purchasing a copy of PCLReader. The purchase price of the software will be reflected in the sales price. We would like to thank you all for your kind support and your confidence in our software. This

## package

**PCLReader Download (Updated 2022)**

KeyMACRO is a Mac OS X application to create a userdefined keyboard shortcuts for Apple applications (like Safari, Messages, iCal, Finder, Safari, etc.). Each shortcut can have any keyboard combination, but you can also use modifier keys (like Shift, Cmd, Control, Alt, etc.). Each shortcut can be assigned to any application or to any specific

app. You can use multiple shortcuts for the same app. For example, you can set a shortcut for Safari and for Downloads (or any other app you want). Also, you can use a shortcut with more than one app and for one particular action. For example, you can set a shortcut for Safari and Mail and have it launch the latter and go to a specific page, using the # sign as the shortcut. The # sign will be replaced with the page number. You can create an AppleScript in your applications. In order to do

so, you can insert the AppleScript you want to create and then run it. KEYMACRO features: • You can set as many shortcuts as you want. • You can assign a modifier (Shift, Control, Cmd, Option, etc.) to the shortcuts. • The shortcut can be triggered by double clicking on a specific application or an app icon on the Dock. • You can assign a shortcut to an action. For example, you can assign a shortcut to Quit the application. • You can assign a shortcut to a menu item. For example, you can assign a shortcut

for the File menu for Safari. • You can assign a shortcut to a Safari tab. For example, you can assign a shortcut to go to the second tab. • You can assign a shortcut to a specific url. For example, you can assign a shortcut to open in the Safari app. • You can assign a shortcut to one or more pages. For example, you can assign a shortcut to go to a specific page of the DocumentViewer application. • You can set the number of lines for the page of the DocumentViewer application.

For example, you can set a shortcut to open the first page of the document and have it zoomed to three lines. • You can set a shortcut to open one or more applications. For example, you can set a shortcut to launch Finder, Mail and Safari. • You can set a shortcut to change the background color of the TextEdit application.

• You can set a shortcut to change 1d6a3396d6

PCLReader is an application that brings together a set of tools which you can use to view, convert and print HP PCL files. PCL or Printer Command Language is a page description language and PCLReader enables you to search, index, extract and view the code. This way, you can print PCL files on any given non-PCL printers. As an application, it displays a straightforward interface that enables you to easily load and view PCL files. You are offered buttons for quick access to all the main features and functions. You can zoom in and out and even rotate the image clockwise. The application proves its worth if you're using legacy applications that only need to print in the standard formats such as PDF, TIFF, XPS and PNG. Not only can it open multiple files in one instance and allow you to switch between them, but it also enables you to overlay the data. PCLReader offers you the use of a

comprehensive interface but once you get into its depths, and start clicking on options and settings you get to see how complex of an application it actually is. Before you print a file, the application provides you with a 'Front Panel Settings' option that allows you to simulate the settings of a printer in order to accommodate the task at hand. You can set the paper size, orientation, line termination, duplex, font, symbol set, pitch and point size. Moreover, you are able to save the settings in a PCL file

that you can later use to make it more printer interdependent. As far as PDF settings go, you get considerable amount of settings for the file creation, encryption and permission, image magnification and text fields which you can fill with details about the creator, author, keywords and copyright status. With the above to consider and much more to discover, PCLReader is by all means a handy and reliable tool if you're looking to print PCL files. [1] [2]

import 'package:openapi/models/e pisode.dart'; import 'package:open api/services/episode.dart'; import ' package:openapi/services/models. dart'; import 'package:openapi/ser vices/rest\_base.dart';

**What's New In PCLReader?**

PCLReader is an application that brings together a set of tools which you can use to view, convert and print HP PCL files. Key Features: Basic: View HP PCL files, Search, index, extract

multiple files at once - Save/Load settings - Import HP Lazer File - Preserve original document data - Search for text and locate files - Re-size images, rotation, bit depth, compression and watermarking - Support for filters and/or masks - Color, grayscale, monochrome and black and white - Save the entire document as JPEG, GIF, PNG, TIFF, or PDF - Pre/post process support - Type of printer configuration: fixed position, host to device - Export images to PC,

and print Advanced: - Print

Mac and mobile devices - Unwanted content filter - Optional watermarking - Export PDF 3.0 Publisher Release Date June 3, 2010 Last Updated June 3, 2010 Product Type Windows Price Free File Size 13.5 MB File Format x64-Windows Downloads 147 downloads Votes 5 Version 1.1.0.4 File Name x64-Win-

PCLReader.exe MD5 bc6adf9cc2 b3b2ef1396d4030da78896 Author DXC2 License Freeware File Description PCLReader is an application that brings together a

set of tools which you can use to view, convert and print HP PCL files. You can view, extract and print your PCL files from any given non-PCL printers. As an application, it displays a straightforward interface that enables you to easily load and view PCL files. You are offered buttons for quick access to all the main features and functions. You can zoom in and out and even rotate the image clockwise. PCLReader offers you the use of a comprehensive interface but once

you get into its depths, and start clicking on options and settings you get to see how complex of an application it actually is. Before you print a file, the application provides you with a 'Front Panel Settings' option that allows you to simulate the settings of a printer in order to accommodate the task at hand. You can set the paper size, orientation, line termination, duplex, font, symbol set, pitch and point size. Moreover, you are able to save the settings in a PCL file that you can later use to make it

more printer interdependent. As far as PDF settings go, you get considerable amount of settings for the file creation,

OS: Windows 7 or newer Processor: Intel Core i5-4570, 2.6 GHz or AMD Phenom II X4 940, 3 GHz Memory: 8 GB RAM Graphics: 2 GB of dedicated VRAM DirectX: Version 11 Network: Broadband Internet connection Storage: 2 GB available space Sound Card: Audio Output: Stereo Mix (SB01) Input Device: Keyboard, Mouse Screenshots: Quote: "Until recently, the series

<https://khakaidee.com/wp-content/uploads/2022/06/dapphe.pdf>

<http://mysquare.in/?p=8135>

<http://newsygadgets.com/?p=1002>

<https://ahmedmostafa.us/2022/06/07/firebird-php-generator-2-62-crack-keygen/>

<https://www.turksjournal.com/database-manager-crack-with-serial-key-free/>

<http://kramart.com/privacy-extender-crack-serial-number-full-torrent-3264bit/>

https://pra-namorar.paineldemonstrativo.com.br/upload/files/2022/06/3Ohrm9zEk9zKaOHnpKuy\_07\_532f39c22b9d8d8b73f5 [fa72bf577100\\_file.pdf](https://pra-namorar.paineldemonstrativo.com.br/upload/files/2022/06/3Qhrm9zEk9zKaQHnpKuy_07_532f39c22b9d8d8b73f5fa72bf577100_file.pdf)

[https://solvefortomorrow.com/upload/files/2022/06/rYt8BsAtvA9j5kk6mXYM\\_07\\_2cc70898e30fa62ffd726c9494c7fd93\\_file.](https://solvefortomorrow.com/upload/files/2022/06/rYt8BsAtvA9j5kk6mXYM_07_2cc70898e30fa62ffd726c9494c7fd93_file.pdf) [pdf](https://solvefortomorrow.com/upload/files/2022/06/rYt8BsAtvA9j5kk6mXYM_07_2cc70898e30fa62ffd726c9494c7fd93_file.pdf)

<https://horzzes.com/jpeg-imager-crack-for-pc-2022/>

[http://tradefrat.com/upload/files/2022/06/SeJWI3ecmBV7bHjS7f3o\\_07\\_532f39c22b9d8d8b73f5fa72bf577100\\_file.pdf](http://tradefrat.com/upload/files/2022/06/SeJWI3ecmBV7bHjS7f3o_07_532f39c22b9d8d8b73f5fa72bf577100_file.pdf) <https://jugueteriapuppe.cl/wp/2022/06/07/fly-again-screensaver-crack-latest-2022/>

<https://cefcredit.com/wp-content/uploads/2022/06/peadheat.pdf>

<https://globalunionllc.com/wp-content/uploads/2022/06/AdHate.pdf>

<https://fotofables.com/g2peer-crack-free-download-pc-windows-2022/>

[https://hatbazzar.net/wp-content/uploads/2022/06/CyD\\_Virtual\\_Desktop.pdf](https://hatbazzar.net/wp-content/uploads/2022/06/CyD_Virtual_Desktop.pdf)

[https://geto.space/upload/files/2022/06/pgmEI2psQ2M6JRzvHnDp\\_07\\_532f39c22b9d8d8b73f5fa72bf577100\\_file.pdf](https://geto.space/upload/files/2022/06/pgmEI2psQ2M6JRzvHnDp_07_532f39c22b9d8d8b73f5fa72bf577100_file.pdf)

[http://chat.xumk.cn/upload/files/2022/06/udkOa4EcXwX6Ae3Dfj1d\\_07\\_2cc70898e30fa62ffd726c9494c7fd93\\_file.pdf](http://chat.xumk.cn/upload/files/2022/06/udkOa4EcXwX6Ae3Dfj1d_07_2cc70898e30fa62ffd726c9494c7fd93_file.pdf)

<http://pixelemon.com/accord-cd-ripper-standard-5-7-02-x64-latest-2022/>

<https://bodhirajabs.com/acoustica-cd-dvd-label-maker-8-0-2-download-for-pc/>

<https://cap-hss.online/aquile-reader-1-0-31-0-crack-mac-win/>